# **mtenv**

*Release 1.0*

**Shagun Sodhani, Ludovic Denoyer, Pierre-Alexandre Kamienny, C** 

**May 30, 2021**

# **GETTING STARTED**

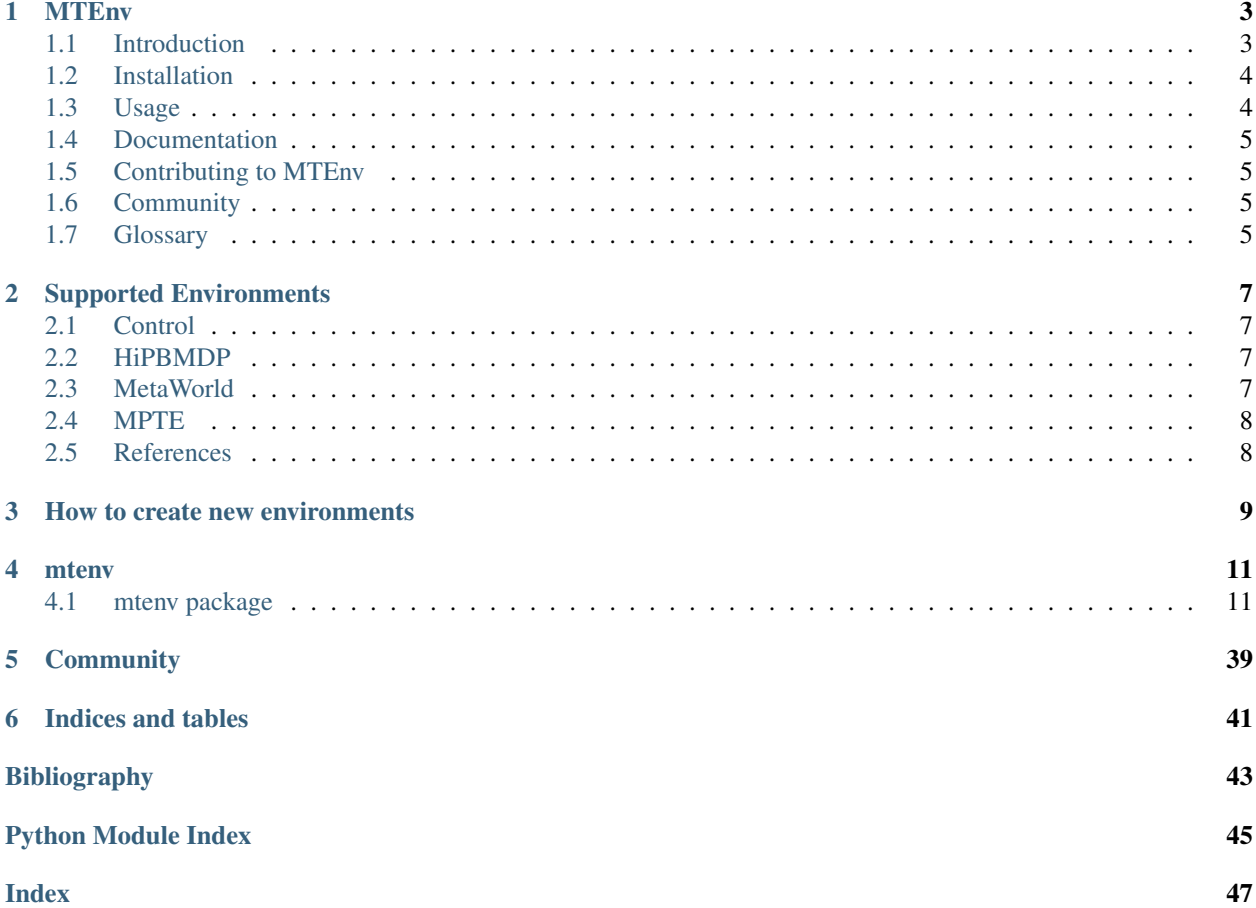

### **CHAPTER**

### **ONE**

### **MTENV**

<span id="page-6-0"></span>MultiTask Environments for Reinforcement Learning.

# <span id="page-6-1"></span>**1.1 Introduction**

MTEnv is a library to interface with environments for multi-task reinforcement learning. It has two main components:

- A core API/interface that extends the [gym interface](https://gym.openai.com/) and adds first-class support for multi-task RL.
- A [collection of environments](https://mtenv.readthedocs.io/en/latest/pages/envs/supported.html) that implement the API.

Together, these two components should provide a standard interface for multi-task RL environments and make it easier to reuse components and tools across environments.

You can read more about the difference between MTEnv and single-task environments [here.](https://mtenv.readthedocs.io/en/latest/pages/readme.html#multitask-observation)

### **1.1.1 List of publications & submissions using MTEnv (please create a pull request to add the missing entries):**

- [Learning Adaptive Exploration Strategies in Dynamic Environments Through Informed Policy Regularization](https://arxiv.org/abs/2005.02934)
- [Learning Robust State Abstractions for Hidden-Parameter Block MDPs](https://arxiv.org/abs/2007.07206)
- *Multi-Task Reinforcement Learning with Context-based Representations] <https://arxiv.org/abs/2102.06177>*

### **1.1.2 License**

 $\overline{\phantom{0}}$ 

- MTEnv uses [MIT License.](https://github.com/facebookresearch/mtenv/blob/main/LICENSE)
- [Terms of Use](https://opensource.facebook.com/legal/terms)
- [Privacy Policy](https://opensource.facebook.com/legal/privacy)

### **1.1.3 Citing MTEnv**

If you use MTEnv in your research, please use the following BibTeX entry:

```
@Misc{Sodhani2021MTEnv,
 author = {Shagun Sodhani and Ludovic Denoyer and Pierre-Alexandre Kamienny
˓→and Olivier Delalleau},
 title = {MTEnv - Environment interface for mulit-task reinforcement learning}
\leftrightarrow,
 howpublished = {Github},
 year = {2021},
 url = {https://github.com/facebookresearch/mtenv}
}
```
### <span id="page-7-0"></span>**1.2 Installation**

MTEnv has two components - a core API and environments that implement the API.

The Core API can be installed via pip install mtenv or pip install git+https://github.com/ facebookresearch/mtenv.git@main#egg=mtenv

The list of environments, that implement the API, is available [here.](https://mtenv.readthedocs.io/en/latest/pages/envs/supported.html) Any of these environments can be installed via pip install git+https://github.com/facebookresearch/ mtenv.git@main#egg="mtenv[env\_name]". For example, the MetaWorld environment can be installed via pip install git+https://github.com/facebookresearch/mtenv. git@main#egg="mtenv[metaworld]".

All the environments can be installed at once using pip install git+https://github.com/ facebookresearch/mtenv.git@main#egg="mtenv[all]". However, note that some environments may have incompatible dependencies.

MTEnv can also be installed from the source by first cloning the repo (git clone git@github. com:facebookresearch/mtenv.git), *cding* into the directory cd mtenv, and then using the pip commands as described above. For example, pip install mtenv to install the core API, and pip install "mtenv[env\_name]" to install a particular environment.

### <span id="page-7-1"></span>**1.3 Usage**

MTEnv provides an interface very similar to the standard gym environments. One key difference between multitask environments (that implement the MTEnv interface and single tasks environments is in terms of observation that they return.

### <span id="page-7-2"></span>**1.3.1 MultiTask Observation**

The multitask environments returns a dictionary as the observation. This dictionary has two keys: (i) *env\_obs* which maps to the observation from the environment (i.e. the observation that a single task environments return) and (ii) *task\_obs* which maps to the task-specific information from the environment. In the simplest case, *task\_obs* can be an integer denoting the task index. In other cases, *task\_obs* can provide richer information.

```
from mtenv import make
env = make("MT-MetaWorld-MT10-v0")
obs = env.reset()
```
(continues on next page)

(continued from previous page)

```
print(obs)
# {'env_obs': array([-0.03265039, 0.51487777, 0.2368754 , -0.06968209, 0.6235982 ,
# 0.01492813, 0. , 0. , 0. , 0.03933976,
# 0.89743189, 0.01492813]), 'task_obs': 1}
action = env.action_space.sample()
print(action)
# array([-0.76422 , -0.15384133, 0.74575615, -0.11724994], dtype=float32)
obs, reward, done, info = env.step(action)
print(obs)
# {'env_obs': array([-0.02583682, 0.54065546, 0.22773503, -0.06968209, 0.6235982 ,
# 0.01494118, 0. , 0. , 0. , 0.03933976,
    0.89743189, 0.01492813]), 'task_obs': 1}
```
# <span id="page-8-0"></span>**1.4 Documentation**

<https://mtenv.readthedocs.io>

# <span id="page-8-1"></span>**1.5 Contributing to MTEnv**

There are several ways to contribute to MTEnv.

- 1. Use MTEnv in your research.
- 2. Contribute a new environment. We support [many environments](https://mtenv.readthedocs.io/en/latest/pages/envs/supported.html) via MTEnv and are looking forward to adding more environments. Contributors will be added as authors of the library. You can learn more about the workflow of adding an environment [here.](https://mtenv.readthedocs.io/en/latest/pages/envs/create.html)
- 3. Check out the [good-first-issues](https://github.com/facebookresearch/mtenv/pulls?q=is%3Apr+is%3Aopen+label%3A%22good+first+issue%22) on GitHub and contribute to fixing those issues.
- 4. Check out additional details [here.](https://github.com/facebookresearch/mtenv/blob/main/.github/CONTRIBUTING.md)

### <span id="page-8-2"></span>**1.6 Community**

Ask questions in the chat or github issues:

- [Chat](https://mtenv.zulipchat.com)
- [Issues](https://github.com/facebookresearch/mtenv/issues)

# <span id="page-8-3"></span>**1.7 Glossary**

### <span id="page-8-4"></span>**1.7.1 Task State**

Task State contains all the information that the environment needs to switch to any other task.

**CHAPTER**

**TWO**

### **SUPPORTED ENVIRONMENTS**

<span id="page-10-0"></span>The following environments are supported:

## <span id="page-10-1"></span>**2.1 Control**

#### Installation

```
pip install git+https://github.com/facebookresearch/mtenv.git@main#egg="mtenv[control]
\hookrightarrow "
```
### <span id="page-10-2"></span>**2.2 HiPBMDP**

[\[ZSKP20\]](#page-46-1) create a family of MDPs using the existing environment-task pairs from DeepMind Control Suite [\[TTM+20\]](#page-46-2) and change one environment parameter to sample different MDPs. For more details, refer [\[ZSKP20\]](#page-46-1).

#### Installation

```
pip install git+https://github.com/facebookresearch/mtenv.git@main#egg="mtenv[hipbmdp]
\hookrightarrow ^{\text{II}}
```
#### Usage

```
from mtenv import make
env = make("MT-HiPBMDP-Finger-Spin-vary-size-v0")
env.reset()
```
### <span id="page-10-3"></span>**2.3 MetaWorld**

[\[YQH+20\]](#page-46-3) proposed an open-source simulated benchmark for meta-reinforcement learning and multi-task learning consisting of 50 distinct robotic manipulation tasks. For more details, refer [\[YQH+20\]](#page-46-3). MTEnv provides a wrapper for the multi-task learning environments.

Installation

```
pip install git+https://github.com/facebookresearch/mtenv.git@main#egg=
˓→"mtenv[metaworld]"
```
Usage

```
from mtenv import make
env = make("MT-MetaWorld-MT10-v0") # or MT-MetaWorld-MT50-v0 or MT-MetaWorld-MT1-v0
env.reset()
```
# <span id="page-11-0"></span>**2.4 MPTE**

Installation

pip install git+https://github.com/facebookresearch/mtenv.git@main#egg="mtenv[mpte]"

# <span id="page-11-1"></span>**2.5 References**

**CHAPTER**

### **THREE**

# **HOW TO CREATE NEW ENVIRONMENTS**

<span id="page-12-0"></span>There are two workflows:

- 1. You have a standard gym environment, which you want to convert into a multitask environment. For example, examples/bandit.py implements BanditEnv which is a standard multi-arm bandit, without an explicit notion of task. The user has the following options:
	- Write a new subclass, say MTBanditEnv (which subclasses MTEnv) as shown in examples/ mtenv\_bandit.py.
	- Use the EnvToMTEnv wrapper and wrap the existing single task environment. In some cases, the wrapper may have to be extended, as is done in examples/wrapped\_bandit.py.
- 2. If you do not have a single-task gym environment to start with, it is recommended that you directly extend the MTEnv class. Implementations in mtenv/envs can be seen as a reference.

If you want to contribute an environment to the repo, checkout the [Contribution Guide.](https://github.com/facebookresearch/mtenv/blob/main/.github/CONTRIBUTING.md)

### **CHAPTER**

### **FOUR**

### **MTENV**

### <span id="page-14-3"></span><span id="page-14-1"></span><span id="page-14-0"></span>**4.1 mtenv package**

**4.1.1 Subpackages**

**mtenv.envs package**

**Subpackages**

**mtenv.envs.control package**

**Submodules**

<span id="page-14-2"></span>**mtenv.envs.control.acrobot module**

**class** mtenv.envs.control.acrobot.**Acrobot** Bases: [mtenv.envs.control.acrobot.MTAcrobot](#page-15-0)

The original acrobot environment in the MTEnv fashion

Main class for multitask RL Environments.

This abstract class extends the OpenAI Gym environment and adds support for return the task-specific information from the environment. The observation returned from the single task environments is encoded as *env\_obs* (environment observation) while the task specific observation is encoded as the *task\_obs* (task observation). The observation returned by *mtenv* is a dictionary of *env\_obs* and *task\_obs*. Since this class extends the OpenAI gym, the *mtenv* API looks similar to the gym API.

```
import mtenv
env = mtenv.make('xxx')
env.reset()
```
Any multitask RL environment class should extend/implement this class.

Parameters

- **action\_space** (Space) –
- **env\_observation\_space** (Space) –
- **task\_observation\_space** (Space) –

#### <span id="page-15-1"></span>**sample\_task\_state**()

Sample a *task\_state*.

*task\_state* contains all the information that the environment needs to switch to any other task.

The subclasses, extending this class, should ensure that the task seed is set (by calling *seed(int)*) before invoking this method (for reproducibility). It can be done by invoking *self.assert task seed is set()*.

Returns For more information on *task\_state*, refer *[Task State](#page-8-4)*.

Return type TaskStateType

```
class mtenv.envs.control.acrobot.MTAcrobot
```
Bases: [mtenv.core.MTEnv](#page-37-0)

A acrobot environment with varying characteristics The task descriptor is composed of values between -1 and +1 and mapped to acrobot physical characcteristics in the self.\_mu\_to\_vars function.

Main class for multitask RL Environments.

This abstract class extends the OpenAI Gym environment and adds support for return the task-specific information from the environment. The observation returned from the single task environments is encoded as *env\_obs* (environment observation) while the task specific observation is encoded as the *task\_obs* (task observation). The observation returned by *mtenv* is a dictionary of *env\_obs* and *task\_obs*. Since this class extends the OpenAI gym, the *mtenv* API looks similar to the gym API.

```
import mtenv
env = mtenv.make('xxx')
env.reset()
```
Any multitask RL environment class should extend/implement this class.

#### **Parameters**

- **action\_space** (Space) –
- **env\_observation\_space** (Space) –
- **task\_observation\_space** (Space) –

```
MAX_VEL_1 = 15.707963267948966
```

```
MAX_VEL_2 = 34.55751918948772
```
**action\_arrow = None**

```
actions_num = 3
```
**book\_or\_nips = 'book'** use dynamics equations from the nips paper or the book

**domain\_fig = None**

**dt = 0.2**

```
get_task_obs()
```
Get the current value of task observation.

Environment returns task observation everytime we call *step* or *reset*. This function is useful when the user wants to access the task observation without acting in (or resetting) the environment.

Returns

Return type TaskObsType

#### <span id="page-16-0"></span>**get\_task\_state**()

Return all the information needed to execute the current task again.

This function is useful when we want to set the environment to a previous task.

Returns For more information on *task\_state*, refer *[Task State](#page-8-4)*.

Return type TaskStateType

```
metadata = {'render.modes': ['human', 'rgb_array'], 'video.frames_per_second': 15}
```
#### **reset**()

Reset the environment to some initial state and return the observation in the new state.

The subclasses, extending this class, should ensure that the environment seed is set (by calling *seed(int)*) before invoking this method (for reproducibility). It can be done by invoking *self.assert\_env\_seed\_is\_set()*.

Returns For more information on *multitask observation* returned by the environment, refer *[Mul](#page-7-2)[tiTask Observation](#page-7-2)*.

#### Return type ObsType

#### **sample\_task\_state**()

Sample a *task\_state*.

*task\_state* contains all the information that the environment needs to switch to any other task.

The subclasses, extending this class, should ensure that the task seed is set (by calling *seed(int)*) before invoking this method (for reproducibility). It can be done by invoking *self.assert* task seed is set().

Returns For more information on *task\_state*, refer *[Task State](#page-8-4)*.

Return type TaskStateType

#### **seed**(*env\_seed*)

Set the seed for the environment's random number generator.

Invoke *seed\_task* to set the seed for the task's random number generator.

Parameters seed (Optional [int], optional) – Defaults to None.

Returns Returns the list of seeds used in the environment's random number generator. The first value in the list should be the seed that should be passed to this method for reproducibility.

#### Return type List[int]

#### **seed\_task**(*task\_seed*)

Set the seed for the task's random number generator.

Invoke *seed* to set the seed for the environment's random number generator.

Parameters seed (Optional[int], optional) – Defaults to None.

Returns Returns the list of seeds used in the task's random number generator. The first value in the list should be the seed that should be passed to this method for reproducibility.

#### Return type List[int]

#### **set\_task\_state**(*task\_state*)

Reset the environment to a particular task.

*task\_state* contains all the information that the environment needs to switch to any other task.

Parameters **task\_state** (TaskStateType) – For more information on *task\_state*, refer *[Task State](#page-8-4)*.

#### <span id="page-17-0"></span>**step**(*a*)

Execute the action in the environment.

```
Parameters action (ActionType) –
```
Returns Tuple of *multitask observation*, *reward*, *done*, and *info*. For more information on *multitask observation* returned by the environment, refer *[MultiTask Observation](#page-7-2)*.

Return type StepReturnType

```
torque_noise_max = 0.0
```
mtenv.envs.control.acrobot.**bound**(*x*, *m*, *M=None*)

Parameters **x** – scalar

Either have m as scalar, so bound(x,m,M) which returns m  $\leq x \leq M$  OR have m as length 2 vector, bound(x,m,  $\langle$ IGNORED>) returns m[0]  $\langle$  = x  $\langle$  = m[1].

mtenv.envs.control.acrobot.**rk4**(*derivs*, *y0*, *t*, *\*args*, *\*\*kwargs*)

Integrate 1D or ND system of ODEs using 4-th order Runge-Kutta. This is a toy implementation which may be useful if you find yourself stranded on a system w/o scipy. Otherwise use  $scipy$ , integrate().  $y0$ 

initial state vector

*t* sample times

*derivs* returns the derivative of the system and has the signature  $dy =$  derivs  $(yi, t)$ 

*args* additional arguments passed to the derivative function

*kwargs* additional keyword arguments passed to the derivative function

**Example 1 ::** ## 2D system def derivs $6(x,t)$ :

 $d1 = x[0] + 2*x[1] d2 = -3*x[0] + 4*x[1] return (d1, d2)$ 

 $dt = 0.0005$  t = arange(0.0, 2.0, dt) y0 = (1,2) yout = rk4(derivs6, y0, t)

**Example 2::** ## 1D system alpha = 2 def derivs $(x,t)$ :

return -alpha $x + exp(-t)$ 

 $y0 = 1$  yout = rk4(derivs, y0, t)

If you have access to scipy, you should probably be using the scipy.integrate tools rather than this function.

mtenv.envs.control.acrobot.**wrap**(*x*, *m*, *M*)

#### **Parameters**

- **x** a scalar
- **m** minimum possible value in range
- **M** maximum possible value in range

Wraps x so m  $\leq x \leq M$ ; but unlike bound() which truncates, wrap() wraps x around the coordinate system defined by m,M.

For example,  $m = -180$ ,  $M = 180$  (degrees),  $x = 360 \rightarrow$  returns 0.

#### <span id="page-18-2"></span><span id="page-18-1"></span>**mtenv.envs.control.cartpole module**

```
class mtenv.envs.control.cartpole.CartPole
    Bases: mtenv.envs.control.cartpole.MTCartPole
```
The original cartpole environment in the MTEnv fashion

Main class for multitask RL Environments.

This abstract class extends the OpenAI Gym environment and adds support for return the task-specific information from the environment. The observation returned from the single task environments is encoded as *env\_obs* (environment observation) while the task specific observation is encoded as the *task\_obs* (task observation). The observation returned by *mtenv* is a dictionary of *env\_obs* and *task\_obs*. Since this class extends the OpenAI gym, the *mtenv* API looks similar to the gym API.

```
import mtenv
env = mtenv.make('xxx')
env.reset()
```
Any multitask RL environment class should extend/implement this class.

#### Parameters

- **action\_space** (Space) –
- **env\_observation\_space** (Space) –
- **task\_observation\_space** (Space) –

#### **sample\_task\_state**()

Sample a *task\_state*.

*task state* contains all the information that the environment needs to switch to any other task.

The subclasses, extending this class, should ensure that the task seed is set (by calling *seed(int)*) before invoking this method (for reproducibility). It can be done by invoking *self.assert\_task\_seed\_is\_set()*.

Returns For more information on *task\_state*, refer *[Task State](#page-8-4)*.

#### Return type TaskStateType

```
class mtenv.envs.control.cartpole.MTCartPole
```
Bases: [mtenv.core.MTEnv](#page-37-0)

A cartpole environment with varying physical values (see the self. mu to vars function)

Main class for multitask RL Environments.

This abstract class extends the OpenAI Gym environment and adds support for return the task-specific information from the environment. The observation returned from the single task environments is encoded as *env\_obs* (environment observation) while the task specific observation is encoded as the *task\_obs* (task observation). The observation returned by *mtenv* is a dictionary of *env\_obs* and *task\_obs*. Since this class extends the OpenAI gym, the *mtenv* API looks similar to the gym API.

```
import mtenv
env = mtenv.make('xxx')
env.reset()
```
Any multitask RL environment class should extend/implement this class.

Parameters

```
• action_space (Space) –
```
- env observation space (Space) –
- **task\_observation\_space** (Space) –

#### <span id="page-19-0"></span>**get\_task\_obs**()

Get the current value of task observation.

Environment returns task observation everytime we call *step* or *reset*. This function is useful when the user wants to access the task observation without acting in (or resetting) the environment.

#### Returns

Return type TaskObsType

#### **get\_task\_state**()

Return all the information needed to execute the current task again.

This function is useful when we want to set the environment to a previous task.

Returns For more information on *task\_state*, refer *[Task State](#page-8-4)*.

Return type TaskStateType

#### **metadata = {'render.modes': ['human', 'rgb\_array'], 'video.frames\_per\_second': 50}**

#### **reset**(*\*\*args*)

Reset the environment to some initial state and return the observation in the new state.

The subclasses, extending this class, should ensure that the environment seed is set (by calling *seed(int)*) before invoking this method (for reproducibility). It can be done by invoking *self.assert\_env\_seed\_is\_set()*.

Returns For more information on *multitask observation* returned by the environment, refer *[Mul](#page-7-2)[tiTask Observation](#page-7-2)*.

#### Return type ObsType

#### **sample\_task\_state**()

Sample a *task\_state*.

*task\_state* contains all the information that the environment needs to switch to any other task.

The subclasses, extending this class, should ensure that the task seed is set (by calling *seed(int)*) before invoking this method (for reproducibility). It can be done by invoking *self.assert\_task\_seed\_is\_set()*.

Returns For more information on *task\_state*, refer *[Task State](#page-8-4)*.

Return type TaskStateType

#### **seed**(*env\_seed*)

Set the seed for the environment's random number generator.

Invoke *seed\_task* to set the seed for the task's random number generator.

Parameters seed (Optional [int], optional) – Defaults to None.

Returns Returns the list of seeds used in the environment's random number generator. The first value in the list should be the seed that should be passed to this method for reproducibility.

#### Return type List[int]

#### **seed\_task**(*task\_seed*)

Set the seed for the task's random number generator.

Invoke *seed* to set the seed for the environment's random number generator.

Parameters seed (Optional [int], optional) – Defaults to None.

<span id="page-20-2"></span>Returns Returns the list of seeds used in the task's random number generator. The first value in the list should be the seed that should be passed to this method for reproducibility.

#### Return type List[int]

#### **set\_task\_state**(*task\_state*)

Reset the environment to a particular task.

*task\_state* contains all the information that the environment needs to switch to any other task.

Parameters **task\_state** (TaskStateType) – For more information on *task\_state*, refer *[Task State](#page-8-4)*.

#### **step**(*action*)

Execute the action in the environment.

Parameters **action** (ActionType) –

Returns Tuple of *multitask observation*, *reward*, *done*, and *info*. For more information on *multitask observation* returned by the environment, refer *[MultiTask Observation](#page-7-2)*.

Return type StepReturnType

#### **mtenv.envs.control.setup module**

<span id="page-20-0"></span>**Module contents**

**mtenv.envs.hipbmdp package**

**Subpackages**

**mtenv.envs.hipbmdp.wrappers package**

**Submodules**

**mtenv.envs.hipbmdp.wrappers.dmc\_wrapper module**

#### <span id="page-20-1"></span>**mtenv.envs.hipbmdp.wrappers.framestack module**

Wrapper to stack observations for single task environments.

**class** mtenv.envs.hipbmdp.wrappers.framestack.**FrameStack**(*env: gym.core.Env*, *k: int*) Bases: gym.core.Wrapper

Wrapper to stack observations for single task environments.

#### **Parameters**

- **env** (*gym.core.Env*) Single Task Environment
- $\mathbf{k}$  (int) number of frames to stack.

 $\texttt{reset}() \rightarrow \text{numpy}.\text{ndarray}$ 

Resets the environment to an initial state and returns an initial observation.

Note that this function should not reset the environment's random number generator(s); random variables in the environment's state should be sampled independently between multiple calls to *reset()*. In other <span id="page-21-1"></span>words, each call of *reset()* should yield an environment suitable for a new episode, independent of previous episodes.

Returns the initial observation.

Return type observation (object)

**step** (*action: Union[str, int, float, numpy.ndarray]*)  $\rightarrow$  Tuple[numpy.ndarray, float, bool, Dict[str, Any]] Run one timestep of the environment's dynamics. When end of episode is reached, you are responsible for calling *reset()* to reset this environment's state.

Accepts an action and returns a tuple (observation, reward, done, info).

**Parameters**  $\text{action}(\text{object})$  **– an action provided by the agent** 

Returns agent's observation of the current environment reward (float) : amount of reward returned after previous action done (bool): whether the episode has ended, in which case further step() calls will return undefined results info (dict): contains auxiliary diagnostic information (helpful for debugging, and sometimes learning)

Return type observation (object)

#### <span id="page-21-0"></span>**mtenv.envs.hipbmdp.wrappers.sticky\_observation module**

Wrapper to enable sitcky observations for single task environments.

**class** mtenv.envs.hipbmdp.wrappers.sticky\_observation.**StickyObservation**(*env:*

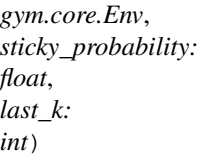

Bases: gym.core.Wrapper

Env wrapper that returns a previous observation with probability *p* and the current observation with a probability *1-p*. *last\_k* previous observations are stored.

#### Parameters

- **env** (*gym.Env*) Single task environment.
- **sticky\_probability** (float) Probability *p* for returning a previous observation.
- **last\_k** (*int*) Number of previous observations to store.

Raises **ValueError** – Raise a ValueError if *sticky\_probability* is not in range *[0, 1]*.

#### **reset**()

Resets the environment to an initial state and returns an initial observation.

Note that this function should not reset the environment's random number generator(s); random variables in the environment's state should be sampled independently between multiple calls to *reset()*. In other words, each call of *reset()* should yield an environment suitable for a new episode, independent of previous episodes.

Returns the initial observation.

Return type observation (object)

**step**(*action*)

Run one timestep of the environment's dynamics. When end of episode is reached, you are responsible for calling *reset()* to reset this environment's state.

<span id="page-22-2"></span>Accepts an action and returns a tuple (observation, reward, done, info).

**Parameters**  $\text{action}(\text{object})$  **– an action provided by the agent** 

Returns agent's observation of the current environment reward (float) : amount of reward returned after previous action done (bool): whether the episode has ended, in which case further step() calls will return undefined results info (dict): contains auxiliary diagnostic information (helpful for debugging, and sometimes learning)

Return type observation (object)

#### <span id="page-22-1"></span>**Module contents**

#### **Submodules**

#### <span id="page-22-0"></span>**mtenv.envs.hipbmdp.dmc\_env module**

```
mtenv.envs.hipbmdp.dmc_env.build_dmc_env(domain_name: str, task_name: str, seed:
                                                 int, xml_file_id: str, visualize_reward:
                                                 bool, from_pixels: bool, height: int, width:
                                                 int, frame_skip: int, frame_stack: int,
                                                 sticky_observation_cfg: Dict[str, Any]) →
                                                 gym.core.Env
```
Build a single DMC environment as described in [\[TTM+20\]](#page-46-2).

#### Parameters

- **domain\_name** (str) name of the domain.
- **task\_name**  $(str)$  name of the task.
- **seed** (int) environment seed (for reproducibility).
- $xml$  file  $id$  ( $str$ ) id of the xml file to use.
- **visualize\_reward** (bool) should visualize reward ?
- **from\_pixels** (bool) return pixel observations?
- **height**  $(int)$  height of pixel frames.
- **width**  $(int)$  width of pixel frames.
- **frame\_skip** (int) should skip frames?
- **frame\_stack** (int) should stack frames together?
- **sticky\_observation\_cfg** (Dict[str, Any]) Configuration for using sticky observations. It should be a dictionary with three keys, *should\_use* which specifies if the config should be used, *sticky\_probability* which specifies the probability of choosing a previous task and *last\_k* which specifies the number of previous frames to choose from.

#### Returns

Return type Env

#### <span id="page-23-3"></span><span id="page-23-1"></span>**mtenv.envs.hipbmdp.env module**

mtenv.envs.hipbmdp.env.**build**(*domain\_name: str*, *task\_name: str*, *seed: int*, *xml\_file\_ids: List[str]*, *visualize\_reward: bool*, *from\_pixels: bool*, *height: int*, *width: int*, *frame\_skip: int*, *frame\_stack: int*, *sticky\_observation\_cfg: Dict[str, Any]*, *initial\_task\_state: int = 1*) → *[mtenv.core.MTEnv](#page-37-0)*

Build multitask environment as described in HiPBMDP paper. See [\[ZSKP20\]](#page-46-1) for more details.

#### **Parameters**

- **domain\_name** (str) name of the domain.
- **task** name  $(str)$  name of the task.
- **seed** (int) environment seed (for reproducibility).
- **xml\_file\_ids** (List[str]) ids of xml files.
- **visualize\_reward** (bool) should visualize reward ?
- **from\_pixels** (bool) return pixel observations?
- **height**  $(int)$  height of pixel frames.
- **width**  $(int)$  width of pixel frames.
- **frame\_skip** (int) should skip frames?
- **frame\_stack** (int) should stack frames together?
- **sticky\_observation\_cfg** (Dict[str, Any]) Configuration for using sticky observations. It should be a dictionary with three keys, *should\_use* which specifies if the config should be used, *sticky\_probability* which specifies the probability of choosing a previous task and *last\_k* which specifies the number of previous frames to choose from.
- **initial\_task\_state** (int, optional) intial task/environment to select. Defaults to 1.

#### Returns

Return type *[MTEnv](#page-37-0)*

#### **mtenv.envs.hipbmdp.setup module**

<span id="page-23-0"></span>**Module contents**

**mtenv.envs.metaworld package**

**Subpackages**

**mtenv.envs.metaworld.wrappers package**

<span id="page-23-2"></span>**Submodules**

#### <span id="page-24-0"></span>**mtenv.envs.metaworld.wrappers.normalized\_env module**

**class** mtenv.envs.metaworld.wrappers.normalized\_env.**NormalizedEnvWrapper**(*env*,

*scale\_reward=1.0*, *normalize\_obs=False*, *normalize\_reward=False*, *expected\_action\_scale=1.0*, *flatten\_obs=True*, *obs\_alpha=0.001*, *reward\_alpha=0.001*)

#### Bases: gym.core.Wrapper

An environment wrapper for normalization.

This wrapper normalizes action, and optionally observation and reward.

#### Parameters

- **env** (garage.envs.GarageEnv) An environment instance.
- **scale\_reward** (float) Scale of environment reward.
- **normalize\_obs** (bool) If True, normalize observation.
- **normalize\_reward** (bool) If True, normalize reward. scale\_reward is applied after normalization.
- **expected\_action\_scale** (float) Assuming action falls in the range of [ expected\_action\_scale, expected\_action\_scale] when normalize it.
- **flatten** obs  $(bood)$  Flatten observation if True.
- **obs\_alpha** (float) Update rate of moving average when estimating the mean and variance of observations.
- **reward\_alpha** (float) Update rate of moving average when estimating the mean and variance of rewards.

#### **reset**(*\*\*kwargs*)

Reset environment.

Parameters **\*\*kwargs** – Additional parameters for reset.

#### Returns

- observation (np.ndarray): The observation of the environment.
- reward (float): The reward acquired at this time step.
- done (boolean): Whether the environment was completed at this time step.
- infos (dict): Environment-dependent additional information.

#### Return type tuple

#### **step**(*action*)

Feed environment with one step of action and get result.

<span id="page-25-4"></span>Parameters **action** (np. ndarray) – An action fed to the environment.

#### Returns

- observation (np.ndarray): The observation of the environment.
- reward (float): The reward acquired at this time step.
- done (boolean): Whether the environment was completed at this time step.
- infos (dict): Environment-dependent additional information.

#### Return type tuple

#### <span id="page-25-1"></span>**Module contents**

**Submodules**

**mtenv.envs.metaworld.env module**

**mtenv.envs.metaworld.setup module**

<span id="page-25-0"></span>**Module contents**

**mtenv.envs.mpte package**

**Submodules**

**mtenv.envs.mpte.setup module**

**mtenv.envs.mpte.two\_goal\_maze\_env module**

<span id="page-25-2"></span>**Module contents**

**mtenv.envs.shared package**

**Subpackages**

**mtenv.envs.shared.wrappers package**

#### **Submodules**

#### <span id="page-25-3"></span>**mtenv.envs.shared.wrappers.multienv module**

Wrapper to (lazily) construct a multitask environment from a list of constructors (list of functions to construct the environments).

**class** mtenv.envs.shared.wrappers.multienv.**MultiEnvWrapper**(*funcs\_to\_make\_envs:*

*List[Callable[], gym.core.Env]]*, *initial\_task\_state: int*)

Bases: [mtenv.core.MTEnv](#page-37-0)

<span id="page-26-0"></span>Wrapper to (lazily) construct a multitask environment from a list of constructors (list of functions to construct the environments).

The wrapper enables activating/slecting any environment (from the list of environments that can be created) and that environment is treated as the current task. The environments are created lazily.

Note that this wrapper is experimental and may change in the future.

#### **Parameters**

- **funcs\_to\_make\_envs** (List[EnvBuilderType]) list of constructor functions to make the environments.
- **initial\_task\_state** (TaskStateType) intial task/environment to select.

#### **assert\_env\_seed\_is\_set**() → None

The seed is set during the call to the constructor of self.env

#### **assert\_task\_seed\_is\_set**() → None

Check that seed (for the task) is set.

*sample\_task\_state* function should invoke this function before sampling a new task state (for reproducibility).

#### **get\_task\_state**() → int

Return all the information needed to execute the current task again.

This function is useful when we want to set the environment to a previous task.

Returns For more information on *task\_state*, refer *[Task State](#page-8-4)*.

Return type TaskStateType

**reset** ()  $\rightarrow$  Dict[str, Union[numpy.ndarray, str, int, float]]

Reset the environment to some initial state and return the observation in the new state.

The subclasses, extending this class, should ensure that the environment seed is set (by calling *seed(int)*) before invoking this method (for reproducibility). It can be done by invoking *self.assert\_env\_seed\_is\_set()*.

Returns For more information on *multitask observation* returned by the environment, refer *[Mul](#page-7-2)[tiTask Observation](#page-7-2)*.

#### Return type ObsType

#### **reset\_task\_state**() → None

Sample a new task\_state and set the environment to that *task\_state*.

For more information on *task\_state*, refer *[Task State](#page-8-4)*.

#### sample task state() → int

Sample a *task\_state*.

*task\_state* contains all the information that the environment needs to switch to any other task.

The subclasses, extending this class, should ensure that the task seed is set (by calling *seed(int)*) before invoking this method (for reproducibility). It can be done by invoking *self.assert\_task\_seed\_is\_set()*.

Returns For more information on *task\_state*, refer *[Task State](#page-8-4)*.

Return type TaskStateType

#### **seed** (*seed: Optional[int]* =  $None$ )  $\rightarrow$  List[int]

Set the seed for the environment's random number generator.

Invoke *seed\_task* to set the seed for the task's random number generator.

Parameters seed (Optional [int], optional) – Defaults to None.

<span id="page-27-4"></span>Returns Returns the list of seeds used in the environment's random number generator. The first value in the list should be the seed that should be passed to this method for reproducibility.

#### Return type List[int]

**set\_task\_state**(*task\_state: int*) → None Reset the environment to a particular task.

*task state* contains all the information that the environment needs to switch to any other task.

Parameters **task\_state** (TaskStateType) – For more information on *task\_state*, refer *[Task State](#page-8-4)*.

**step**(*action: Union[str, int, float, numpy.ndarray]*) → Tuple[Dict[str, Union[numpy.ndarray, str, int, float]], float, bool, Dict[str, Any]] Execute the action in the environment.

Parameters **action** (ActionType) –

Returns Tuple of *multitask observation*, *reward*, *done*, and *info*. For more information on *multitask observation* returned by the environment, refer *[MultiTask Observation](#page-7-2)*.

Return type StepReturnType

#### <span id="page-27-2"></span>**Module contents**

<span id="page-27-1"></span>**Module contents**

**mtenv.envs.tabular\_mdp package**

**Submodules**

**mtenv.envs.tabular\_mdp.setup module**

#### <span id="page-27-3"></span>**mtenv.envs.tabular\_mdp.tmdp module**

Defines a Tabuular MDP where task\_state is the reward matrix, transition matrix reward\_matrix is n\_states\*n\_actions and gies the probability of having a reward  $= +1$  when choosing action a in state s (matrix[s,a]) transition\_matrix is n\_states\*n\_actions\*n\_states and gives the probability of moving to state s' when choosing action a in state s (matrix $[s,a,s']$ )

**Parameters MTEnv** ([type]) – [description]

Main class for multitask RL Environments.

This abstract class extends the OpenAI Gym environment and adds support for return the task-specific information from the environment. The observation returned from the single task environments is encoded as *env\_obs* (environment observation) while the task specific observation is encoded as the *task\_obs* (task observation). The observation returned by *mtenv* is a dictionary of *env\_obs* and *task\_obs*. Since this class extends the OpenAI gym, the *mtenv* API looks similar to the gym API.

<span id="page-27-0"></span>**class** mtenv.envs.tabular\_mdp.tmdp.**TMDP**(*n\_states*, *n\_actions*) Bases: [mtenv.core.MTEnv](#page-37-0)

```
import mtenv
env = mtenv.make('xxx')
env.reset()
```
Any multitask RL environment class should extend/implement this class.

#### **Parameters**

- **action\_space** (Space) –
- env observation space (Space) –
- **task\_observation\_space** (Space) –

#### **get\_task\_obs**()

Get the current value of task observation.

Environment returns task observation everytime we call *step* or *reset*. This function is useful when the user wants to access the task observation without acting in (or resetting) the environment.

#### Returns

Return type TaskObsType

#### **get\_task\_state**()

Return all the information needed to execute the current task again.

This function is useful when we want to set the environment to a previous task.

Returns For more information on *task\_state*, refer *[Task State](#page-8-4)*.

Return type TaskStateType

#### **reset**()

Reset the environment to some initial state and return the observation in the new state.

The subclasses, extending this class, should ensure that the environment seed is set (by calling *seed(int)*) before invoking this method (for reproducibility). It can be done by invoking *self.assert\_env\_seed\_is\_set()*.

Returns For more information on *multitask observation* returned by the environment, refer *[Mul](#page-7-2)[tiTask Observation](#page-7-2)*.

#### Return type ObsType

#### **sample\_task\_state**()

Sample a *task\_state*.

*task\_state* contains all the information that the environment needs to switch to any other task.

The subclasses, extending this class, should ensure that the task seed is set (by calling *seed(int)*) before invoking this method (for reproducibility). It can be done by invoking *self.assert\_task\_seed\_is\_set()*.

Returns For more information on *task\_state*, refer *[Task State](#page-8-4)*.

#### Return type TaskStateType

#### **seed**(*env\_seed*)

Set the seed for the environment's random number generator.

Invoke *seed\_task* to set the seed for the task's random number generator.

Parameters seed (Optional [int], optional) – Defaults to None.

Returns Returns the list of seeds used in the environment's random number generator. The first value in the list should be the seed that should be passed to this method for reproducibility.

Return type List[int]

#### <span id="page-29-0"></span>**seed\_task**(*task\_seed*)

Set the seed for the task's random number generator.

Invoke *seed* to set the seed for the environment's random number generator.

Parameters seed (Optional[int], optional) – Defaults to None.

Returns Returns the list of seeds used in the task's random number generator. The first value in the list should be the seed that should be passed to this method for reproducibility.

Return type List[int]

#### **set\_task\_state**(*task\_state*)

Reset the environment to a particular task.

*task\_state* contains all the information that the environment needs to switch to any other task.

Parameters task\_state (TaskStateType) – For more information on *task\_state*, refer *[Task State](#page-8-4)*.

#### **step**(*action*)

Execute the action in the environment.

Parameters **action** (ActionType) –

Returns Tuple of *multitask observation*, *reward*, *done*, and *info*. For more information on *multitask observation* returned by the environment, refer *[MultiTask Observation](#page-7-2)*.

#### Return type StepReturnType

**class** mtenv.envs.tabular\_mdp.tmdp.**UniformTMDP**(*n\_states*, *n\_actions*) Bases: [mtenv.envs.tabular\\_mdp.tmdp.TMDP](#page-27-0)

Main class for multitask RL Environments.

This abstract class extends the OpenAI Gym environment and adds support for return the task-specific information from the environment. The observation returned from the single task environments is encoded as *env\_obs* (environment observation) while the task specific observation is encoded as the *task\_obs* (task observation). The observation returned by *mtenv* is a dictionary of *env\_obs* and *task\_obs*. Since this class extends the OpenAI gym, the *mtenv* API looks similar to the gym API.

```
import mtenv
env = mtenv.make('xxx')
env.reset()
```
Any multitask RL environment class should extend/implement this class.

#### **Parameters**

- **action\_space** (Space) –
- **env\_observation\_space** (Space) –
- **task\_observation\_space** (Space) –

#### **sample\_task\_state**()

Sample a *task\_state*.

*task\_state* contains all the information that the environment needs to switch to any other task.

The subclasses, extending this class, should ensure that the task seed is set (by calling *seed(int)*) before invoking this method (for reproducibility). It can be done by invoking *self.assert\_task\_seed\_is\_set()*.

Returns For more information on *task\_state*, refer *[Task State](#page-8-4)*.

Return type TaskStateType

#### <span id="page-30-3"></span><span id="page-30-2"></span>**Module contents**

#### **Submodules**

#### <span id="page-30-1"></span>**mtenv.envs.registration module**

**class** mtenv.envs.registration.**MultiEnvRegistry** Bases: gym.envs.registration.EnvRegistry

**register** (*id: str*, \*\*kwargs:  $Any$ )  $\rightarrow$  None

<span id="page-30-0"></span>**class** mtenv.envs.registration.**MultitaskEnvSpec**(*id: str*, *entry\_point: Optional[str] = None*, *reward\_threshold: Optional[int] = None*, *kwargs: Optional[Dict[str, Any]] = None*, *nondeterministic: bool = False*, *max\_episode\_steps: Optional[int] = None*, *test\_kwargs: Optional[Dict[str, Any]] = None*)

Bases: gym.envs.registration.EnvSpec

A specification for a particular instance of the environment. Used to register the parameters for official evaluations.

#### **Parameters**

- **id** (str) The official environment ID
- **entry\_point** (Optional [str]) The Python entrypoint of the environment class (e.g. module.name:Class)
- **reward\_threshold** (*Optional [int]*) The reward threshold before the task is considered solved
- **kwargs** (dict) The kwargs to pass to the environment class
- **nondeterministic** (bool) Whether this environment is non-deterministic even after seeding
- max\_episode\_steps (Optional[int]) The maximum number of steps that an episode can consist of
- **test\_kwargs** (Optional[Dict[str, Any]], optional) Dictionary to specify parameters for automated testing. Defaults to None.

#### **property kwargs**

mtenv.envs.registration.**make**(*id: str*, *\*\*kwargs: Any*) → gym.core.Env mtenv.envs.registration.**register**(*id: str*, *\*\*kwargs: Any*) → None

mtenv.envs.registration.**spec**(*id: str*) → *[mtenv.envs.registration.MultitaskEnvSpec](#page-30-0)*

<span id="page-31-6"></span><span id="page-31-0"></span>**Module contents**

**mtenv.utils package**

**Submodules**

#### <span id="page-31-2"></span>**mtenv.utils.seeding module**

mtenv.utils.seeding.**np\_random**(*seed: Optional[int]*) → Tuple[numpy.random.mtrand.RandomState, int]

Set the seed for numpy's random generator.

Parameters seed (Optional [int]) -

Returns Returns a tuple of random state and seed.

Return type Tuple[RandomState, int]

#### <span id="page-31-3"></span>**mtenv.utils.setup\_utils module**

```
mtenv.utils.setup_utils.parse_dependency(filepath: pathlib.Path) → List[str]
     Parse python dependencies from a file.
```
The list of dependencies is used by *setup.py* files. Lines starting with "#" are ingored (useful for writing comments). In case the dependnecy is host using git, the url is parsed and modified to make suitable for *setup.py* files.

Parameters **filepath** (Path) –

Returns List of dependencies

Return type List[str]

<span id="page-31-4"></span>**mtenv.utils.types module**

<span id="page-31-1"></span>**Module contents**

**mtenv.wrappers package**

**Submodules**

#### <span id="page-31-5"></span>**mtenv.wrappers.env\_to\_mtenv module**

Wrapper to convert an environment into multitask environment.

**class** mtenv.wrappers.env\_to\_mtenv.**EnvToMTEnv**(*env: gym.core.Env*,

*task\_observation\_space: gym.spaces.space.Space*)

Bases: [mtenv.core.MTEnv](#page-37-0)

Wrapper to convert an environment into a multitak environment.

#### **Parameters**

• **env**  $(Env)$  – Environment to wrap over.

• **task observation space** (Space) – Task observation space for the resulting multitask environment.

#### <span id="page-32-0"></span>**classmethod class\_name**() → str

```
close() → Any
```
Override close in your subclass to perform any necessary cleanup.

Environments will automatically close() themselves when garbage collected or when the program exits.

**get\_task\_obs**() → Union[str, int, float, numpy.ndarray] Get the current value of task observation.

Environment returns task observation everytime we call *step* or *reset*. This function is useful when the user wants to access the task observation without acting in (or resetting) the environment.

Returns

Return type TaskObsType

#### **get\_task\_state**() → Any

Return all the information needed to execute the current task again.

This function is useful when we want to set the environment to a previous task.

Returns For more information on *task\_state*, refer *[Task State](#page-8-4)*.

Return type TaskStateType

```
render (mode: str = 'human', **kwargs: Dict[str, Any]) \rightarrow Any
     Renders the environment.
```
**reset**(*\*\*kwargs: Dict[str, Any]*) → Dict[str, Union[numpy.ndarray, str, int, float]]

Reset the environment to some initial state and return the observation in the new state.

The subclasses, extending this class, should ensure that the environment seed is set (by calling *seed(int)*) before invoking this method (for reproducibility). It can be done by invoking *self.assert\_env\_seed\_is\_set()*.

Returns For more information on *multitask observation* returned by the environment, refer *[Mul](#page-7-2)[tiTask Observation](#page-7-2)*.

Return type ObsType

#### **reset\_task\_state**() → None

Sample a new task\_state and set the environment to that *task\_state*.

For more information on *task\_state*, refer *[Task State](#page-8-4)*.

#### **sample\_task\_state**() → Any

Sample a *task\_state*.

*task\_state* contains all the information that the environment needs to switch to any other task.

The subclasses, extending this class, should ensure that the task seed is set (by calling *seed(int)*) before invoking this method (for reproducibility). It can be done by invoking *self.assert\_task\_seed\_is\_set()*.

Returns For more information on *task\_state*, refer *[Task State](#page-8-4)*.

Return type TaskStateType

**seed** (*seed: Optional[int]* =  $None$ )  $\rightarrow$  List[int]

Set the seed for the environment's random number generator.

Invoke *seed\_task* to set the seed for the task's random number generator.

Parameters seed (Optional[int], optional) – Defaults to None.

<span id="page-33-2"></span>Returns Returns the list of seeds used in the environment's random number generator. The first value in the list should be the seed that should be passed to this method for reproducibility.

#### Return type List[int]

**set\_task\_state**(*task\_state: Any*) → None

Reset the environment to a particular task.

*task\_state* contains all the information that the environment needs to switch to any other task.

Parameters **task\_state** (TaskStateType) – For more information on *task\_state*, refer *[Task State](#page-8-4)*.

#### **property spec**

**step**(*action: Union[str, int, float, numpy.ndarray]*) → Tuple[Dict[str, Union[numpy.ndarray, str, int, float]], float, bool, Dict[str, Any]] Execute the action in the environment.

Parameters  $action$  (*ActionType*) –

Returns Tuple of *multitask observation*, *reward*, *done*, and *info*. For more information on *multitask observation* returned by the environment, refer *[MultiTask Observation](#page-7-2)*.

Return type StepReturnType

#### **property unwrapped**

Completely unwrap this env.

Returns The base non-wrapped gym.Env instance

Return type gym.Env

#### <span id="page-33-1"></span>**mtenv.wrappers.multitask module**

Wrapper to change the behaviour of an existing multitask environment.

```
class mtenv.wrappers.multitask.MultiTask(env: mtenv.core.MTEnv)
    Bases: mtenv.core.MTEnv
```
Wrapper to change the behaviour of an existing multitask environment

**Parameters env** ([MTEnv](#page-37-0)) – Multitask environment to wrap over.

- **assert\_env\_seed\_is\_set**() → None Check that the env seed is set.
- **assert\_task\_seed\_is\_set**() → None Check that the task seed is set.
- **get\_task\_obs**() → Union[str, int, float, numpy.ndarray] Get the current value of task observation.

Environment returns task observation everytime we call *step* or *reset*. This function is useful when the user wants to access the task observation without acting in (or resetting) the environment.

Returns

Return type TaskObsType

#### **get\_task\_state**() → Any

Return all the information needed to execute the current task again.

This function is useful when we want to set the environment to a previous task.

<span id="page-34-0"></span>Returns For more information on *task\_state*, refer *[Task State](#page-8-4)*.

Return type TaskStateType

**reset**() → Dict[str, Union[numpy.ndarray, str, int, float]]

Reset the environment to some initial state and return the observation in the new state.

The subclasses, extending this class, should ensure that the environment seed is set (by calling *seed(int)*) before invoking this method (for reproducibility). It can be done by invoking *self.assert\_env\_seed\_is\_set()*.

Returns For more information on *multitask observation* returned by the environment, refer *[Mul](#page-7-2)[tiTask Observation](#page-7-2)*.

Return type ObsType

#### **reset\_task\_state**() → None

Sample a new task\_state and set the environment to that *task\_state*.

For more information on *task\_state*, refer *[Task State](#page-8-4)*.

#### sample\_task\_state() → Any

Sample a *task\_state*.

*task\_state* contains all the information that the environment needs to switch to any other task.

The subclasses, extending this class, should ensure that the task seed is set (by calling *seed(int)*) before invoking this method (for reproducibility). It can be done by invoking *self.assert\_task\_seed\_is\_set()*.

Returns For more information on *task\_state*, refer *[Task State](#page-8-4)*.

Return type TaskStateType

#### **seed** (*seed: Optional[int]* =  $None$ )  $\rightarrow$  List[int]

Set the seed for the environment's random number generator.

Invoke *seed\_task* to set the seed for the task's random number generator.

Parameters seed (Optional [int], optional) - Defaults to None.

Returns Returns the list of seeds used in the environment's random number generator. The first value in the list should be the seed that should be passed to this method for reproducibility.

Return type List[int]

**seed\_task** (*seed: Optional[int]* =  $None$ )  $\rightarrow$  List[int]

Set the seed for the task's random number generator.

Invoke *seed* to set the seed for the environment's random number generator.

Parameters seed (Optional[int], optional) – Defaults to None.

Returns Returns the list of seeds used in the task's random number generator. The first value in the list should be the seed that should be passed to this method for reproducibility.

Return type List[int]

**set\_task\_state**(*task\_state: Any*) → None Reset the environment to a particular task.

*task\_state* contains all the information that the environment needs to switch to any other task.

Parameters **task\_state** (TaskStateType) – For more information on *task\_state*, refer *[Task State](#page-8-4)*.

**step** (*action: Union[str, int, float, numpy.ndarray]*)  $\rightarrow$  Tuple[Dict[str, Union[numpy.ndarray, str, int, float]], float, bool, Dict[str, Any]] Execute the action in the environment.

<span id="page-35-3"></span>Parameters  $\arctan(ActionType)$  –

Returns Tuple of *multitask observation*, *reward*, *done*, and *info*. For more information on *multitask observation* returned by the environment, refer *[MultiTask Observation](#page-7-2)*.

Return type StepReturnType

#### <span id="page-35-1"></span>**mtenv.wrappers.ntasks module**

Wrapper to fix the number of tasks in an existing multitask environment.

```
class mtenv.wrappers.ntasks.NTasks(env: mtenv.core.MTEnv, n_tasks: int)
    Bases: mtenv.wrappers.multitask.MultiTask
```
Wrapper to fix the number of tasks in an existing multitask environment to *n\_tasks*.

Each task is sampled in this fixed set of *n\_tasks*.

#### **Parameters**

- **env** ([MTEnv](#page-37-0)) Multitask environment to wrap over.
- **n** tasks (int) Number of tasks to sample.

#### **reset\_task\_state**() → None

Sample a new task\_state from the set of *n\_tasks* tasks and set the environment to that *task\_state*.

For more information on *task\_state*, refer *[Task State](#page-8-4)*.

#### sample task state() → Any

Sample a *task\_state* from the set of *n\_tasks* tasks.

*task\_state* contains all the information that the environment needs to switch to any other task.

The subclasses, extending this class, should ensure that the task seed is set (by calling *seed(int)*) before invoking this method (for reproducibility). It can be done by invoking *self.assert\_task\_seed\_is\_set()*.

Returns For more information on *task\_state*, refer *[Task State](#page-8-4)*.

Return type TaskStateType

#### <span id="page-35-2"></span>**mtenv.wrappers.ntasks\_id module**

Wrapper to fix the number of tasks in an existing multitask environment and return the id of the task as part of the observation.

**class** mtenv.wrappers.ntasks\_id.**NTasksId**(*env:* [mtenv.core.MTEnv,](#page-37-0) *n\_tasks: int*) Bases: [mtenv.wrappers.ntasks.NTasks](#page-35-0)

Wrapper to fix the number of tasks in an existing multitask environment to *n\_tasks*.

Each task is sampled in this fixed set of *n\_tasks*. The agent observes the id of the task.

#### Parameters

- **env** ([MTEnv](#page-37-0)) Multitask environment to wrap over.
- **n\_tasks** (int) Number of tasks to sample.

```
get_task_obs() → Any
```
Get the current value of task observation.

<span id="page-36-0"></span>Environment returns task observation everytime we call *step* or *reset*. This function is useful when the user wants to access the task observation without acting in (or resetting) the environment.

#### Returns

Return type TaskObsType

**get task state**() → Any

Return all the information needed to execute the current task again.

This function is useful when we want to set the environment to a previous task.

Returns For more information on *task\_state*, refer *[Task State](#page-8-4)*.

#### Return type TaskStateType

 $\texttt{reset}() \rightarrow \text{Dict}[\text{str}, \text{Union}[\text{numpy}.\text{ndarray}, \text{str}, \text{int}, \text{float}]]$ 

Reset the environment to some initial state and return the observation in the new state.

The subclasses, extending this class, should ensure that the environment seed is set (by calling *seed(int)*) before invoking this method (for reproducibility). It can be done by invoking *self.assert\_env\_seed\_is\_set()*.

Returns For more information on *multitask observation* returned by the environment, refer *[Mul](#page-7-2)[tiTask Observation](#page-7-2)*.

Return type ObsType

#### **sample\_task\_state**() → Any

Sample a *task\_state* from the set of *n\_tasks* tasks.

*task\_state* contains all the information that the environment needs to switch to any other task.

The subclasses, extending this class, should ensure that the task seed is set (by calling *seed(int)*) before invoking this method (for reproducibility). It can be done by invoking *self.assert\_task\_seed\_is\_set()*.

Returns For more information on *task\_state*, refer *[Task State](#page-8-4)*.

Return type TaskStateType

**set\_task\_state**(*task\_state: Any*) → None

Reset the environment to a particular task.

*task\_state* contains all the information that the environment needs to switch to any other task.

Parameters **task\_state** (TaskStateType) – For more information on *task\_state*, refer *[Task State](#page-8-4)*.

**step** (*action: Union[str, int, float, numpy.ndarray]*)  $\rightarrow$  Tuple[Dict[str, Union[numpy.ndarray, str, int, float]], float, bool, Dict[str, Any]]

Execute the action in the environment.

Parameters **action** (ActionType) –

Returns Tuple of *multitask observation*, *reward*, *done*, and *info*. For more information on *multitask observation* returned by the environment, refer *[MultiTask Observation](#page-7-2)*.

Return type StepReturnType

#### <span id="page-37-4"></span><span id="page-37-3"></span>**mtenv.wrappers.sample\_random\_task module**

Wrapper that samples a new task everytime the environment is reset.

**class** mtenv.wrappers.sample\_random\_task.**SampleRandomTask**(*env:* [mtenv.core.MTEnv](#page-37-0)) Bases: [mtenv.wrappers.multitask.MultiTask](#page-33-0)

Wrapper that samples a new task everytime the environment is reset.

**Parameters env** ([MTEnv](#page-37-0)) – Multitask environment to wrap over.

**reset** ()  $\rightarrow$  Dict[str, Union[numpy.ndarray, str, int, float]] Reset the environment to some initial state and return the observation in the new state.

The subclasses, extending this class, should ensure that the environment seed is set (by calling *seed(int)*) before invoking this method (for reproducibility). It can be done by invoking *self.assert\_env\_seed\_is\_set()*.

Returns For more information on *multitask observation* returned by the environment, refer *[Mul](#page-7-2)[tiTask Observation](#page-7-2)*.

Return type ObsType

#### <span id="page-37-2"></span>**Module contents**

### **4.1.2 Submodules**

#### <span id="page-37-1"></span>**4.1.3 mtenv.core module**

Core API of MultiTask Environments for Reinforcement Learning.

<span id="page-37-0"></span>**class** mtenv.core.**MTEnv**(*action\_space: gym.spaces.space.Space*, *env\_observation\_space: gym.spaces.space.Space*, *task\_observation\_space: gym.spaces.space.Space*) Bases: gym.core.Env, abc.ABC

Main class for multitask RL Environments.

This abstract class extends the OpenAI Gym environment and adds support for return the task-specific information from the environment. The observation returned from the single task environments is encoded as *env\_obs* (environment observation) while the task specific observation is encoded as the *task\_obs* (task observation). The observation returned by *mtenv* is a dictionary of *env\_obs* and *task\_obs*. Since this class extends the OpenAI gym, the *mtenv* API looks similar to the gym API.

```
import mtenv
env = mtenv.make('xxx')
env.reset()
```
Any multitask RL environment class should extend/implement this class.

**Parameters** 

- **action\_space** (Space) –
- **env\_observation\_space** (Space) –
- **task\_observation\_space** (Space) –

```
assert_env_seed_is_set() → None
```
Check that seed (for the environment) is set.

*reset* function should invoke this function before resetting the environment (for reproducibility).

<span id="page-38-0"></span>**assert task seed is set** ()  $\rightarrow$  None

Check that seed (for the task) is set.

*sample\_task\_state* function should invoke this function before sampling a new task state (for reproducibility).

```
get task obs () \rightarrow Union[str, int, float, numpy.ndarray]
     Get the current value of task observation.
```
Environment returns task observation everytime we call *step* or *reset*. This function is useful when the user wants to access the task observation without acting in (or resetting) the environment.

Returns

#### Return type TaskObsType

```
abstract get_task_state() → Any
```
Return all the information needed to execute the current task again.

This function is useful when we want to set the environment to a previous task.

Returns For more information on *task\_state*, refer *[Task State](#page-8-4)*.

Return type TaskStateType

**abstract reset**() → Dict[str, Union[numpy.ndarray, str, int, float]]

Reset the environment to some initial state and return the observation in the new state.

The subclasses, extending this class, should ensure that the environment seed is set (by calling *seed(int)*) before invoking this method (for reproducibility). It can be done by invoking *self.assert\_env\_seed\_is\_set()*.

Returns For more information on *multitask observation* returned by the environment, refer *[Mul](#page-7-2)[tiTask Observation](#page-7-2)*.

Return type ObsType

#### **reset\_task\_state**() → None

Sample a new task\_state and set the environment to that *task\_state*.

For more information on *task\_state*, refer *[Task State](#page-8-4)*.

#### **abstract sample\_task\_state**() → Any

Sample a *task\_state*.

*task\_state* contains all the information that the environment needs to switch to any other task.

The subclasses, extending this class, should ensure that the task seed is set (by calling *seed(int)*) before invoking this method (for reproducibility). It can be done by invoking *self.assert\_task\_seed\_is\_set()*.

Returns For more information on *task\_state*, refer *[Task State](#page-8-4)*.

Return type TaskStateType

**seed** (*seed: Optional[int]* =  $None$ )  $\rightarrow$  List[int]

Set the seed for the environment's random number generator.

Invoke *seed\_task* to set the seed for the task's random number generator.

Parameters seed (Optional [int], optional) – Defaults to None.

Returns Returns the list of seeds used in the environment's random number generator. The first value in the list should be the seed that should be passed to this method for reproducibility.

Return type List[int]

<span id="page-39-1"></span>**seed task** (*seed: Optional[int] = None*)  $\rightarrow$  List[int]

Set the seed for the task's random number generator.

Invoke *seed* to set the seed for the environment's random number generator.

Parameters seed (Optional[int], optional) – Defaults to None.

Returns Returns the list of seeds used in the task's random number generator. The first value in the list should be the seed that should be passed to this method for reproducibility.

Return type List[int]

```
abstract set_task_state(task_state: Any) → None
    Reset the environment to a particular task.
```
*task\_state* contains all the information that the environment needs to switch to any other task.

Parameters task\_state (TaskStateType) – For more information on *task\_state*, refer *[Task State](#page-8-4)*.

**abstract step**(*action: Union[str, int, float, numpy.ndarray]*) → Tuple[Dict[str, Union[numpy.ndarray, str, int, float]], float, bool, Dict[str, Any]]

Execute the action in the environment.

Parameters  $\arctan(ActionType)$  -

Returns Tuple of *multitask observation*, *reward*, *done*, and *info*. For more information on *multitask observation* returned by the environment, refer *[MultiTask Observation](#page-7-2)*.

Return type StepReturnType

### <span id="page-39-0"></span>**4.1.4 Module contents**

**class** mtenv.**MTEnv**(*action\_space: gym.spaces.space.Space*, *env\_observation\_space: gym.spaces.space.Space*, *task\_observation\_space: gym.spaces.space.Space*) Bases: gym.core.Env, abc.ABC

Main class for multitask RL Environments.

This abstract class extends the OpenAI Gym environment and adds support for return the task-specific information from the environment. The observation returned from the single task environments is encoded as *env\_obs* (environment observation) while the task specific observation is encoded as the *task\_obs* (task observation). The observation returned by *mtenv* is a dictionary of *env\_obs* and *task\_obs*. Since this class extends the OpenAI gym, the *mtenv* API looks similar to the gym API.

```
import mtenv
env = mtenv.make('xxx')
env.reset()
```
Any multitask RL environment class should extend/implement this class.

#### **Parameters**

- **action\_space** (Space) –
- **env\_observation\_space** (Space) –
- **task\_observation\_space** (Space) –

```
assert_env_seed_is_set() → None
```
Check that seed (for the environment) is set.

*reset* function should invoke this function before resetting the environment (for reproducibility).

<span id="page-40-0"></span>**assert task seed is set** ()  $\rightarrow$  None

Check that seed (for the task) is set.

*sample\_task\_state* function should invoke this function before sampling a new task state (for reproducibility).

```
get task obs () \rightarrow Union[str, int, float, numpy.ndarray]
     Get the current value of task observation.
```
Environment returns task observation everytime we call *step* or *reset*. This function is useful when the user wants to access the task observation without acting in (or resetting) the environment.

Returns

#### Return type TaskObsType

```
abstract get_task_state() → Any
```
Return all the information needed to execute the current task again.

This function is useful when we want to set the environment to a previous task.

Returns For more information on *task\_state*, refer *[Task State](#page-8-4)*.

Return type TaskStateType

**abstract reset**() → Dict[str, Union[numpy.ndarray, str, int, float]]

Reset the environment to some initial state and return the observation in the new state.

The subclasses, extending this class, should ensure that the environment seed is set (by calling *seed(int)*) before invoking this method (for reproducibility). It can be done by invoking *self.assert\_env\_seed\_is\_set()*.

Returns For more information on *multitask observation* returned by the environment, refer *[Mul](#page-7-2)[tiTask Observation](#page-7-2)*.

Return type ObsType

#### **reset\_task\_state**() → None

Sample a new task\_state and set the environment to that *task\_state*.

For more information on *task\_state*, refer *[Task State](#page-8-4)*.

#### **abstract sample\_task\_state**() → Any

Sample a *task\_state*.

*task\_state* contains all the information that the environment needs to switch to any other task.

The subclasses, extending this class, should ensure that the task seed is set (by calling *seed(int)*) before invoking this method (for reproducibility). It can be done by invoking *self.assert\_task\_seed\_is\_set()*.

Returns For more information on *task\_state*, refer *[Task State](#page-8-4)*.

Return type TaskStateType

**seed** (*seed: Optional[int]* =  $None$ )  $\rightarrow$  List[int]

Set the seed for the environment's random number generator.

Invoke *seed\_task* to set the seed for the task's random number generator.

Parameters seed (Optional [int], optional) – Defaults to None.

Returns Returns the list of seeds used in the environment's random number generator. The first value in the list should be the seed that should be passed to this method for reproducibility.

Return type List[int]

<span id="page-41-0"></span>**seed task** (*seed: Optional[int] = None*)  $\rightarrow$  List[int]

Set the seed for the task's random number generator.

Invoke *seed* to set the seed for the environment's random number generator.

Parameters seed (Optional[int], optional) - Defaults to None.

Returns Returns the list of seeds used in the task's random number generator. The first value in the list should be the seed that should be passed to this method for reproducibility.

Return type List[int]

```
abstract set_task_state(task_state: Any) → None
    Reset the environment to a particular task.
```
*task\_state* contains all the information that the environment needs to switch to any other task.

Parameters task\_state (TaskStateType) – For more information on *task\_state*, refer *[Task State](#page-8-4)*.

**abstract step**(*action: Union[str, int, float, numpy.ndarray]*) → Tuple[Dict[str, Union[numpy.ndarray, str, int, float]], float, bool, Dict[str, Any]]

Execute the action in the environment.

Parameters  $\arctan(ActionType)$  -

Returns Tuple of *multitask observation*, *reward*, *done*, and *info*. For more information on *multitask observation* returned by the environment, refer *[MultiTask Observation](#page-7-2)*.

Return type StepReturnType

mtenv.**make**(*id: str*, *\*\*kwargs: Any*) → gym.core.Env

### **CHAPTER**

# **FIVE**

# **COMMUNITY**

<span id="page-42-0"></span>Ask questions in the [chat](https://mtenv.zulipchat.com) or [GitHub issues.](https://github.com/facebookresearch/mtenv/issues)

To contribute, [open a Pull Request \(PR\)](https://github.com/facebookresearch/mtenv/pulls)

### **CHAPTER**

**SIX**

# **INDICES AND TABLES**

- <span id="page-44-0"></span>• genindex
- modindex
- search

# **BIBLIOGRAPHY**

- <span id="page-46-2"></span><span id="page-46-0"></span>[TTM+20] Yuval Tassa, Saran Tunyasuvunakool, Alistair Muldal, Yotam Doron, Siqi Liu, Steven Bohez, Josh Merel, Tom Erez, Timothy Lillicrap, and Nicolas Heess. Dm\_control: software and tasks for continuous control. 2020. [arXiv:2006.12983.](https://arxiv.org/abs/2006.12983)
- <span id="page-46-3"></span>[YQH+20] Tianhe Yu, Deirdre Quillen, Zhanpeng He, Ryan Julian, Karol Hausman, Chelsea Finn, and Sergey Levine. Meta-world: a benchmark and evaluation for multi-task and meta reinforcement learning. In *Conference on Robot Learning*, 1094–1100. PMLR, 2020.
- <span id="page-46-1"></span>[ZSKP20] Amy Zhang, Shagun Sodhani, Khimya Khetarpal, and Joelle Pineau. Multi-task reinforcement learning as a hidden-parameter block mdp. *arXiv preprint arXiv:2007.07206*, 2020.

### **PYTHON MODULE INDEX**

#### <span id="page-48-0"></span>m

```
mtenv, 36
mtenv.core, 34
mtenv.envs, 28
mtenv.envs.control, 17
mtenv.envs.control.acrobot, 11
mtenv.envs.control.cartpole, 15
mtenv.envs.hipbmdp, 20
mtenv.envs.hipbmdp.dmc_env, 19
mtenv.envs.hipbmdp.env, 20
mtenv.envs.hipbmdp.wrappers, 19
mtenv.envs.hipbmdp.wrappers.framestack,
       17
mtenv.envs.hipbmdp.wrappers.sticky_observation,
       18
mtenv.envs.metaworld, 22
mtenv.envs.metaworld.wrappers, 22
mtenv.envs.metaworld.wrappers.normalized_env,
       21
mtenv.envs.mpte, 22
mtenv.envs.registration, 27
mtenv.envs.shared, 24
mtenv.envs.shared.wrappers, 24
mtenv.envs.shared.wrappers.multienv, 22
mtenv.envs.tabular_mdp, 27
mtenv.envs.tabular_mdp.tmdp, 24
mtenv.utils, 28
mtenv.utils.seeding, 28
mtenv.utils.setup_utils, 28
mtenv.utils.types, 28
mtenv.wrappers, 34
mtenv.wrappers.env_to_mtenv, 28
mtenv.wrappers.multitask, 30
mtenv.wrappers.ntasks, 32
mtenv.wrappers.ntasks_id, 32
mtenv.wrappers.sample_random_task, 34
```
### **INDEX**

### <span id="page-50-0"></span>A

Acrobot (*class in mtenv.envs.control.acrobot*), [11](#page-14-3) action\_arrow (*mtenv.envs.control.acrobot.MTAcrobot attribute*), [12](#page-15-1) actions\_num (*mtenv.envs.control.acrobot.MTAcrobot attribute*), [12](#page-15-1) assert\_env\_seed\_is\_set() (*mtenv.core.MTEnv method*), [34](#page-37-4) assert\_env\_seed\_is\_set() (*mtenv.envs.shared.wrappers.multienv.MultiEnvWrapper* F *method*), [23](#page-26-0) assert\_env\_seed\_is\_set() (*mtenv.MTEnv method*), [36](#page-39-1) assert env seed is set() (*mtenv.wrappers.multitask.MultiTask method*), [30](#page-33-2) assert\_task\_seed\_is\_set() (*mtenv.core.MTEnv method*), [34](#page-37-4) assert\_task\_seed\_is\_set() (*mtenv.envs.shared.wrappers.multienv.MultiEnvWrapper method*), [23](#page-26-0) assert\_task\_seed\_is\_set() (*mtenv.MTEnv method*), [36](#page-39-1) assert task seed is set() (*mtenv.wrappers.multitask.MultiTask method*), [30](#page-33-2)

# B

book\_or\_nips (*mtenv.envs.control.acrobot.MTAcrobot attribute*), [12](#page-15-1) bound() (*in module mtenv.envs.control.acrobot*), [14](#page-17-0) build() (*in module mtenv.envs.hipbmdp.env*), [20](#page-23-3) build\_dmc\_env() (*in module mtenv.envs.hipbmdp.dmc\_env*), [19](#page-22-2)

# C

CartPole (*class in mtenv.envs.control.cartpole*), [15](#page-18-2) class\_name() (*mtenv.wrappers.env\_to\_mtenv.EnvToMTEnv class method*), [29](#page-32-0) close() (*mtenv.wrappers.env\_to\_mtenv.EnvToMTEnv method*), [29](#page-32-0)

### D

domain\_fig (*mtenv.envs.control.acrobot.MTAcrobot attribute*), [12](#page-15-1) dt (*mtenv.envs.control.acrobot.MTAcrobot attribute*), [12](#page-15-1) E EnvToMTEnv (*class in mtenv.wrappers.env\_to\_mtenv*), [28](#page-31-6) FrameStack (*class in mtenv.envs.hipbmdp.wrappers.framestack*), [17](#page-20-2) G get\_task\_obs() (*mtenv.core.MTEnv method*), [35](#page-38-0) get\_task\_obs() (*mtenv.envs.control.acrobot.MTAcrobot method*), [12](#page-15-1) get\_task\_obs() (*mtenv.envs.control.cartpole.MTCartPole method*), [16](#page-19-0) get\_task\_obs() (*mtenv.envs.tabular\_mdp.tmdp.TMDP method*), [25](#page-28-0) get\_task\_obs() (*mtenv.MTEnv method*), [37](#page-40-0) get\_task\_obs() (*mtenv.wrappers.env\_to\_mtenv.EnvToMTEnv method*), [29](#page-32-0) get\_task\_obs() (*mtenv.wrappers.multitask.MultiTask method*), [30](#page-33-2) get\_task\_obs() (*mtenv.wrappers.ntasks\_id.NTasksId method*), [32](#page-35-3) get\_task\_state() (*mtenv.core.MTEnv method*), [35](#page-38-0) get\_task\_state() (*mtenv.envs.control.acrobot.MTAcrobot method*), [12](#page-15-1) get\_task\_state() (*mtenv.envs.control.cartpole.MTCartPole method*), [16](#page-19-0) get\_task\_state() (*mtenv.envs.shared.wrappers.multienv.MultiEnvWrapper method*), [23](#page-26-0) get\_task\_state() (*mtenv.envs.tabular\_mdp.tmdp.TMDP method*), [25](#page-28-0) get\_task\_state() (*mtenv.MTEnv method*), [37](#page-40-0) get\_task\_state() (*mtenv.wrappers.env\_to\_mtenv.EnvToMTEnv method*), [29](#page-32-0)

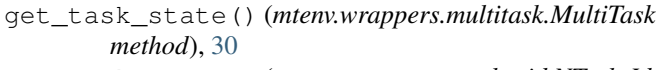

get\_task\_state() (*mtenv.wrappers.ntasks\_id.NTasksId method*), [33](#page-36-0)

# K

kwargs() (*mtenv.envs.registration.MultitaskEnvSpec property*), [27](#page-30-3)

# M

make() (*in module mtenv*), [38](#page-41-0) make() (*in module mtenv.envs.registration*), [27](#page-30-3) MAX\_VEL\_1 (*mtenv.envs.control.acrobot.MTAcrobot attribute*), [12](#page-15-1) MAX\_VEL\_2 (*mtenv.envs.control.acrobot.MTAcrobot attribute*), [12](#page-15-1) metadata (*mtenv.envs.control.acrobot.MTAcrobot attribute*), [13](#page-16-0) metadata (*mtenv.envs.control.cartpole.MTCartPole attribute*), [16](#page-19-0) module mtenv, [36](#page-39-1) mtenv.core, [34](#page-37-4) mtenv.envs, [28](#page-31-6) mtenv.envs.control, [17](#page-20-2) mtenv.envs.control.acrobot, [11](#page-14-3) mtenv.envs.control.cartpole, [15](#page-18-2) mtenv.envs.hipbmdp, [20](#page-23-3) mtenv.envs.hipbmdp.dmc\_env, [19](#page-22-2) mtenv.envs.hipbmdp.env, [20](#page-23-3) mtenv.envs.hipbmdp.wrappers, [19](#page-22-2) mtenv.envs.hipbmdp.wrappers.framestack, [17](#page-20-2)  $m$ tenv.envs.hipb $m$ dp.wrappers.sticky\_obser $\mathtt{WQdVbh}$ [18](#page-21-1) mtenv.envs.metaworld, [22](#page-25-4) mtenv.envs.metaworld.wrappers, [22](#page-25-4) mtenv.envs.metaworld.wrappers.normalized\_env, [21](#page-24-0) [21](#page-24-0) mtenv.envs.mpte, [22](#page-25-4) mtenv.envs.registration, [27](#page-30-3) mtenv.envs.shared, [24](#page-27-4) mtenv.envs.shared.wrappers, [24](#page-27-4) mtenv.envs.shared.wrappers.multienv, [22](#page-25-4) mtenv.envs.tabular\_mdp, [27](#page-30-3) mtenv.envs.tabular\_mdp.tmdp, [24](#page-27-4) mtenv.utils, [28](#page-31-6) mtenv.utils.seeding, [28](#page-31-6) mtenv.utils.setup\_utils, [28](#page-31-6) mtenv.utils.types, [28](#page-31-6) mtenv.wrappers, [34](#page-37-4) mtenv.wrappers.env\_to\_mtenv, [28](#page-31-6) mtenv.wrappers.multitask, [30](#page-33-2)

mtenv.wrappers.ntasks, [32](#page-35-3) mtenv.wrappers.ntasks\_id, [32](#page-35-3) mtenv.wrappers.sample\_random\_task, [34](#page-37-4) MTAcrobot (*class in mtenv.envs.control.acrobot*), [12](#page-15-1) MTCartPole (*class in mtenv.envs.control.cartpole*), [15](#page-18-2) mtenv module, [36](#page-39-1) MTEnv (*class in mtenv*), [36](#page-39-1) MTEnv (*class in mtenv.core*), [34](#page-37-4) mtenv.core module, [34](#page-37-4) mtenv.envs module, [28](#page-31-6) mtenv.envs.control module, [17](#page-20-2) mtenv.envs.control.acrobot module, [11](#page-14-3) mtenv.envs.control.cartpole module, [15](#page-18-2) mtenv.envs.hipbmdp module, [20](#page-23-3) mtenv.envs.hipbmdp.dmc\_env module, [19](#page-22-2) mtenv.envs.hipbmdp.env module, [20](#page-23-3) mtenv.envs.hipbmdp.wrappers module, [19](#page-22-2) mtenv.envs.hipbmdp.wrappers.framestack module, [17](#page-20-2) mtenv.envs.hipbmdp.wrappers.sticky\_observation module, [18](#page-21-1) mtenv.envs.metaworld mtenv.envs.metaworld.wrappers module, [22](#page-25-4) mtenv.envs.metaworld.wrappers.normalized\_env mtenv.envs.mpte module, [22](#page-25-4) mtenv.envs.registration module, [27](#page-30-3) mtenv.envs.shared module, [24](#page-27-4) mtenv.envs.shared.wrappers module, [24](#page-27-4) mtenv.envs.shared.wrappers.multienv module, [22](#page-25-4) mtenv.envs.tabular\_mdp module, [27](#page-30-3) mtenv.envs.tabular\_mdp.tmdp module, [24](#page-27-4) mtenv.utils module, [28](#page-31-6)

#### **mtenv, Release 1.0**

mtenv.utils.seeding module, [28](#page-31-6) mtenv.utils.setup\_utils module, [28](#page-31-6) mtenv.utils.types module, [28](#page-31-6) mtenv.wrappers module, [34](#page-37-4) mtenv.wrappers.env\_to\_mtenv module, [28](#page-31-6) mtenv.wrappers.multitask module, [30](#page-33-2) mtenv.wrappers.ntasks module, [32](#page-35-3) mtenv.wrappers.ntasks\_id module, [32](#page-35-3) mtenv.wrappers.sample\_random\_task module, [34](#page-37-4) MultiEnvRegistry (*class in mtenv.envs.registration*), [27](#page-30-3) MultiEnvWrapper (*class in mtenv.envs.shared.wrappers.multienv*), [22](#page-25-4) MultiTask (*class in mtenv.wrappers.multitask*), [30](#page-33-2) MultitaskEnvSpec (*class in mtenv.envs.registration*), [27](#page-30-3)

# N

NormalizedEnvWrapper (*class in mtenv.envs.metaworld.wrappers.normalized\_env*), [21](#page-24-0) np\_random() (*in module mtenv.utils.seeding*), [28](#page-31-6) NTasks (*class in mtenv.wrappers.ntasks*), [32](#page-35-3) NTasksId (*class in mtenv.wrappers.ntasks\_id*), [32](#page-35-3)

# P

parse\_dependency() (*in module mtenv.utils.setup\_utils*), [28](#page-31-6)

# R

register() (*in module mtenv.envs.registration*), [27](#page-30-3) register() (*mtenv.envs.registration.MultiEnvRegistry method*), [27](#page-30-3) render() (*mtenv.wrappers.env\_to\_mtenv.EnvToMTEnv method*), [29](#page-32-0) reset() (*mtenv.core.MTEnv method*), [35](#page-38-0) reset() (*mtenv.envs.control.acrobot.MTAcrobot method*), [13](#page-16-0) reset() (*mtenv.envs.control.cartpole.MTCartPole method*), [16](#page-19-0) reset() (*mtenv.envs.hipbmdp.wrappers.framestack.FrameStack method*), [17](#page-20-2) reset() (*mtenv.envs.hipbmdp.wrappers.sticky\_observation.StickyObservation* (*mtenv.envs.tabular\_mdp.tmdp.TMDP method*), *method*), [18](#page-21-1) *method*), [13](#page-16-0) sample\_task\_state() (*mtenv.envs.control.cartpole.CartPole method*), [15](#page-18-2) sample\_task\_state() (*mtenv.envs.control.cartpole.MTCartPole method*), [16](#page-19-0) sample\_task\_state() *method*), [23](#page-26-0) sample task state() [25](#page-28-0) sample\_task\_state()

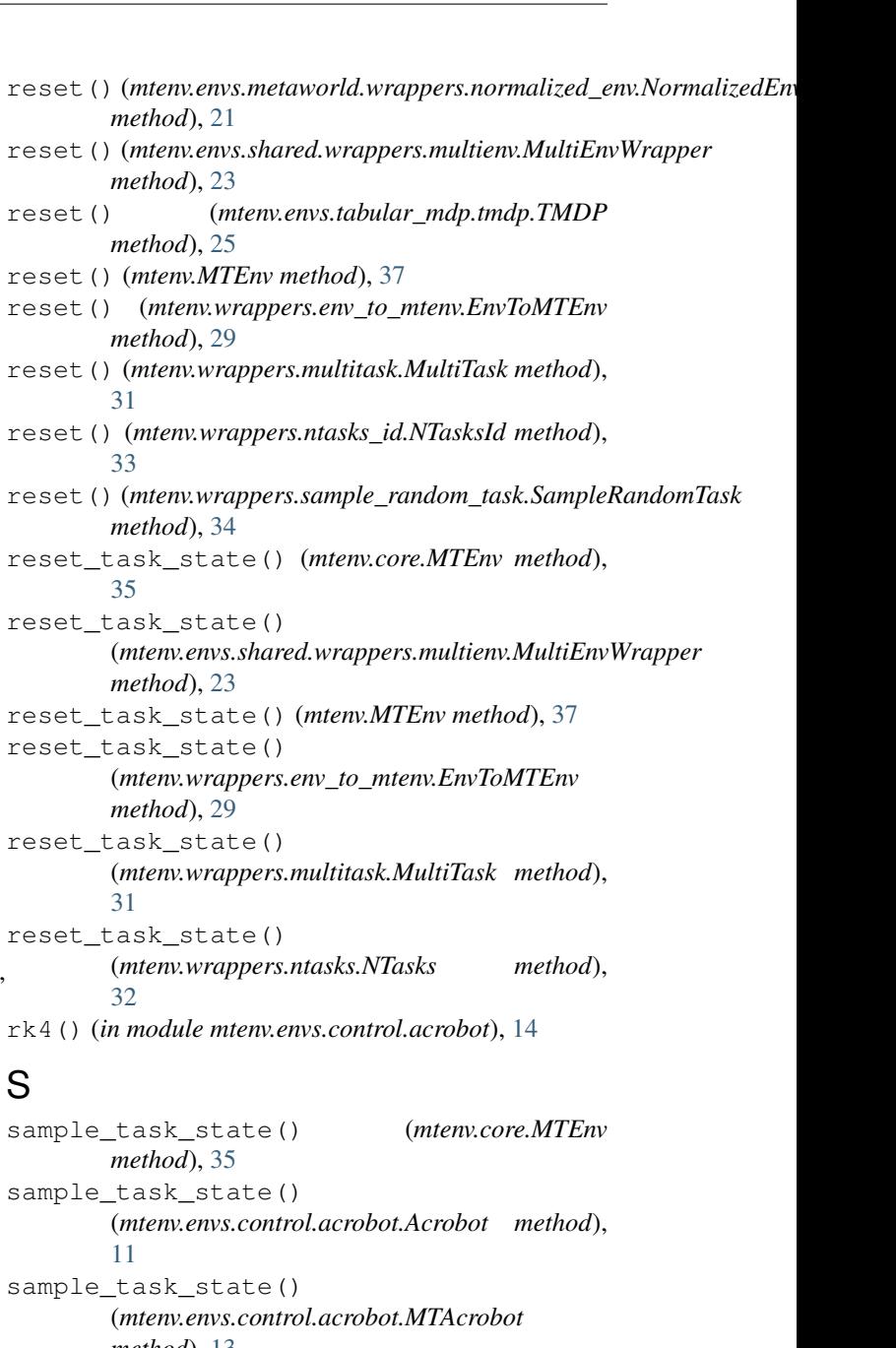

(*mtenv.envs.shared.wrappers.multienv.MultiEnvWrapper*

(*mtenv.envs.tabular\_mdp.tmdp.UniformTMDP method*), [26](#page-29-0) sample\_task\_state() (*mtenv.MTEnv method*), [37](#page-40-0) sample\_task\_state() (*mtenv.wrappers.env\_to\_mtenv.EnvToMTEnv method*), [29](#page-32-0) sample\_task\_state() (*mtenv.wrappers.multitask.MultiTask method*), [31](#page-34-0) sample\_task\_state() (*mtenv.wrappers.ntasks.NTasks method*), [32](#page-35-3) sample\_task\_state() (*mtenv.wrappers.ntasks\_id.NTasksId method*), [33](#page-36-0) SampleRandomTask (*class in mtenv.wrappers.sample\_random\_task*), [34](#page-37-4) seed() (*mtenv.core.MTEnv method*), [35](#page-38-0) seed() (*mtenv.envs.control.acrobot.MTAcrobot method*), [13](#page-16-0) seed() (*mtenv.envs.control.cartpole.MTCartPole method*), [16](#page-19-0) seed()(*mtenv.envs.shared.wrappers.multienv.MultiEnvWrappeer() method*), [23](#page-26-0) seed() (*mtenv.envs.tabular\_mdp.tmdp.TMDP method*), [25](#page-28-0) seed() (*mtenv.MTEnv method*), [37](#page-40-0) seed() (*mtenv.wrappers.env\_to\_mtenv.EnvToMTEnv method*), [29](#page-32-0) seed() (*mtenv.wrappers.multitask.MultiTask method*), [31](#page-34-0) seed\_task() (*mtenv.core.MTEnv method*), [35](#page-38-0) seed\_task() (*mtenv.envs.control.acrobot.MTAcrobot method*), [13](#page-16-0) seed\_task() (*mtenv.envs.control.cartpole.MTCartPole method*), [16](#page-19-0) seed\_task() (*mtenv.envs.tabular\_mdp.tmdp.TMDP method*), [26](#page-29-0) seed\_task() (*mtenv.MTEnv method*), [37](#page-40-0) seed\_task() (*mtenv.wrappers.multitask.MultiTask method*), [31](#page-34-0) set\_task\_state() (*mtenv.core.MTEnv method*), [36](#page-39-1) set\_task\_state() (*mtenv.envs.control.acrobot.MTAcrobot method*), [13](#page-16-0) set\_task\_state()(*mtenv.envs.control.cartpole.MTCartPole*()(*in module mtenv.envs.control.acrobot*), [14](#page-17-0) *method*), [17](#page-20-2) set\_task\_state() (*mtenv.envs.shared.wrappers.multienv.MultiEnvWrapper method*), [24](#page-27-4) set\_task\_state() (*mtenv.envs.tabular\_mdp.tmdp.TMDP method*), [26](#page-29-0) set\_task\_state() (*mtenv.MTEnv method*), [38](#page-41-0) set task state() (*mtenv.wrappers.env* to mtenv.EnvToMTEnv *method*), [30](#page-33-2) set\_task\_state() (*mtenv.wrappers.multitask.MultiTask method*), [31](#page-34-0) set\_task\_state() (*mtenv.wrappers.ntasks\_id.NTasksId method*), [33](#page-36-0) spec() (*in module mtenv.envs.registration*), [27](#page-30-3) spec() (*mtenv.wrappers.env\_to\_mtenv.EnvToMTEnv property*), [30](#page-33-2) step() (*mtenv.core.MTEnv method*), [36](#page-39-1) step() (*mtenv.envs.control.acrobot.MTAcrobot method*), [13](#page-16-0) step() (*mtenv.envs.control.cartpole.MTCartPole method*), [17](#page-20-2) step() (*mtenv.envs.hipbmdp.wrappers.framestack.FrameStack method*), [18](#page-21-1) step() (*mtenv.envs.hipbmdp.wrappers.sticky\_observation.StickyObservation method*), [18](#page-21-1) step()(*mtenv.envs.metaworld.wrappers.normalized\_env.NormalizedEnvWrappers.normalizedEnvWrappers.normalizedEnvWrappers.normalizedEnvWrappers.normalizedEnvWrappers.normalizedEnvMrappers.normalizedEnvMrappers.normalizedEnvMr method*), [21](#page-24-0) step() (*mtenv.envs.shared.wrappers.multienv.MultiEnvWrapper method*), [24](#page-27-4) step() (*mtenv.envs.tabular\_mdp.tmdp.TMDP method*), [26](#page-29-0) step() (*mtenv.MTEnv method*), [38](#page-41-0) step() (*mtenv.wrappers.env\_to\_mtenv.EnvToMTEnv method*), [30](#page-33-2) step() (*mtenv.wrappers.multitask.MultiTask method*), [31](#page-34-0) step() (*mtenv.wrappers.ntasks\_id.NTasksId method*), [33](#page-36-0) StickyObservation (*class in mtenv.envs.hipbmdp.wrappers.sticky\_observation*), [18](#page-21-1) T TMDP (*class in mtenv.envs.tabular\_mdp.tmdp*), [24](#page-27-4) torque\_noise\_max (*mtenv.envs.control.acrobot.MTAcrobot attribute*), [14](#page-17-0)  $\mathsf{U}$ UniformTMDP (*class in mtenv.envs.tabular\_mdp.tmdp*), [26](#page-29-0) unwrapped() (*mtenv.wrappers.env\_to\_mtenv.EnvToMTEnv property*), [30](#page-33-2) W